## สารบัญ

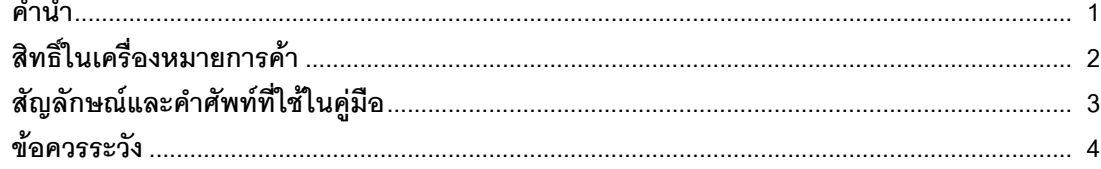

## บทที่ 1 การแก้ไขปัญหา

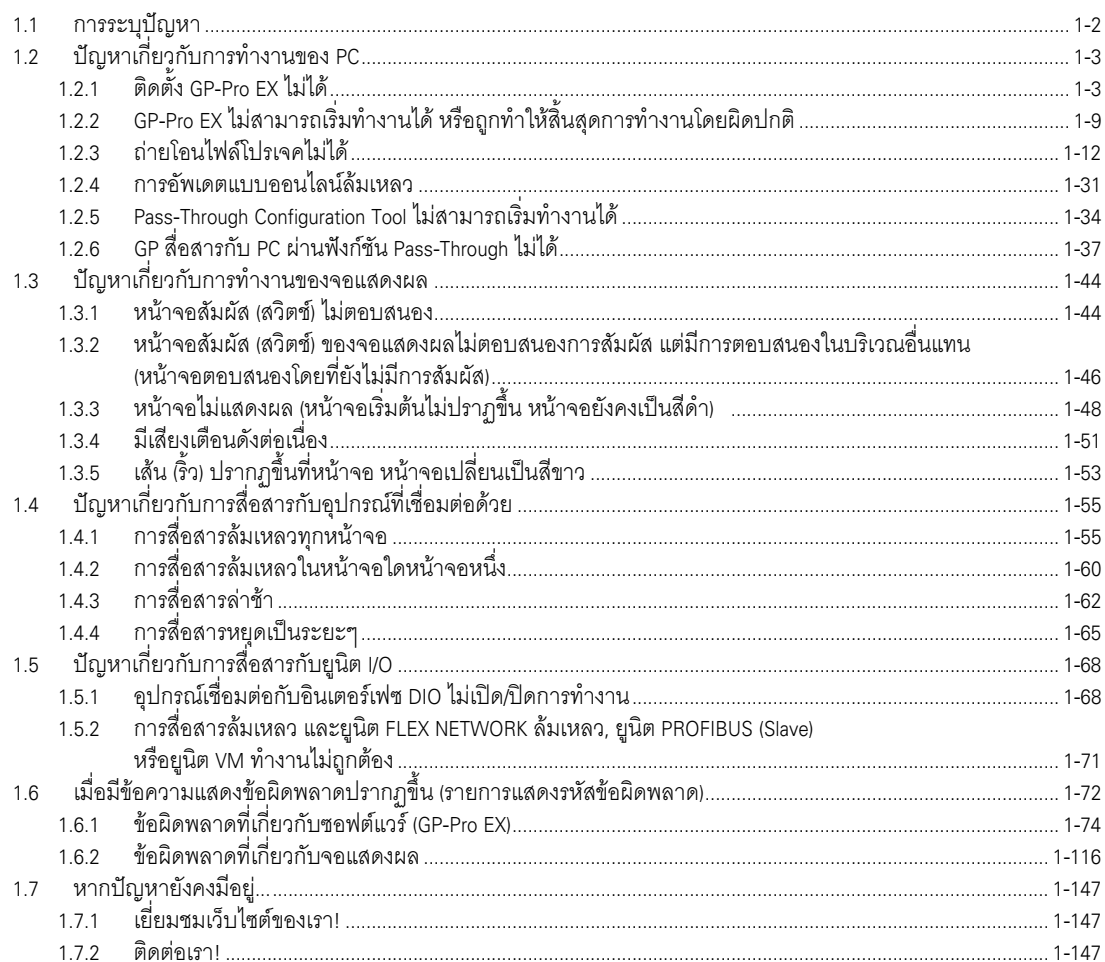

## บทที่ 2 การดูแลรักษา

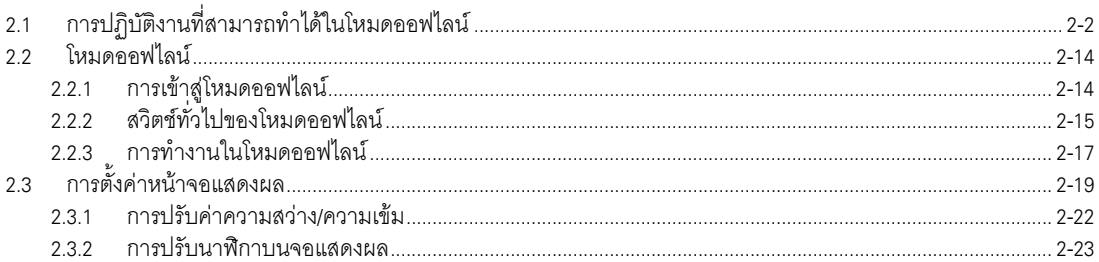

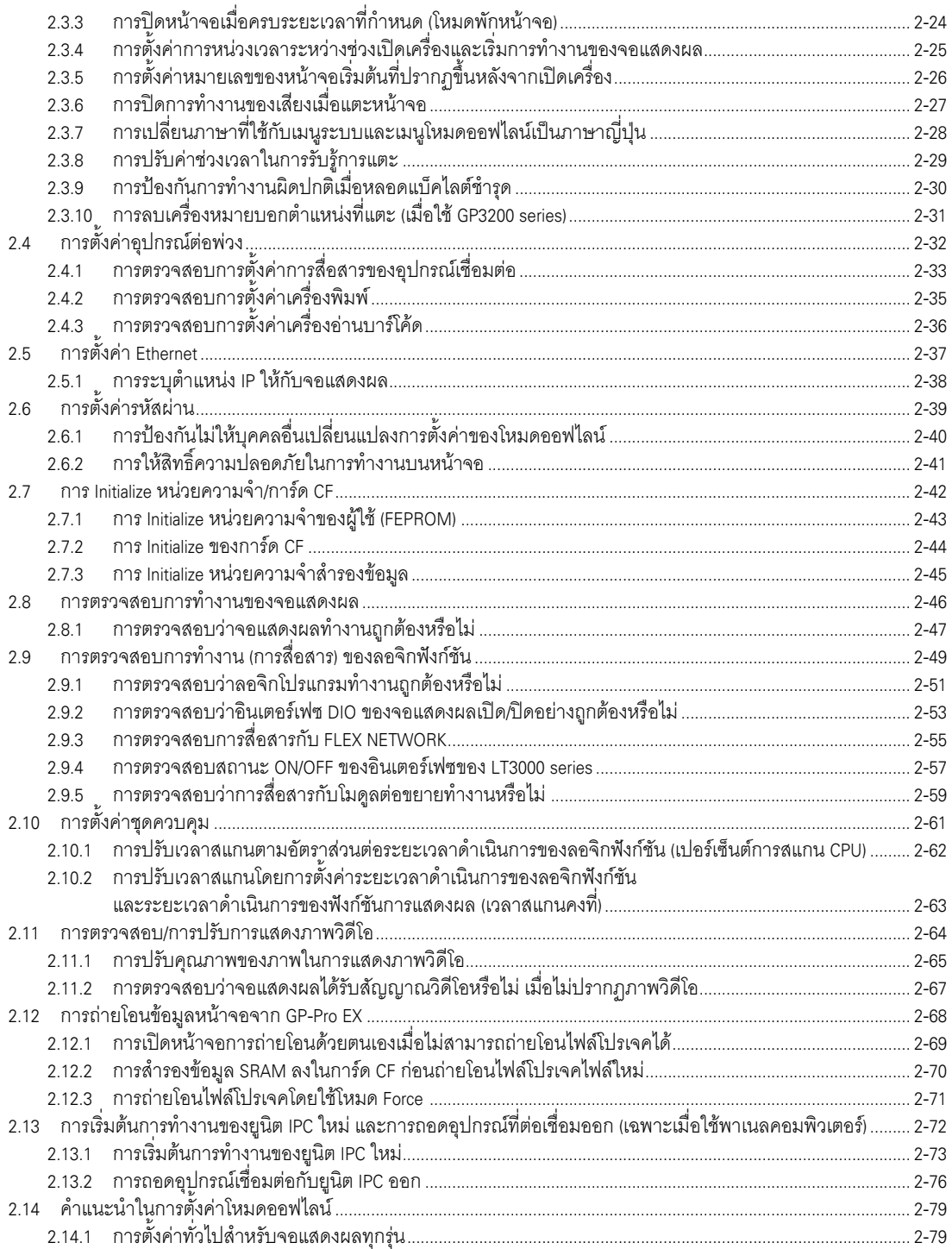

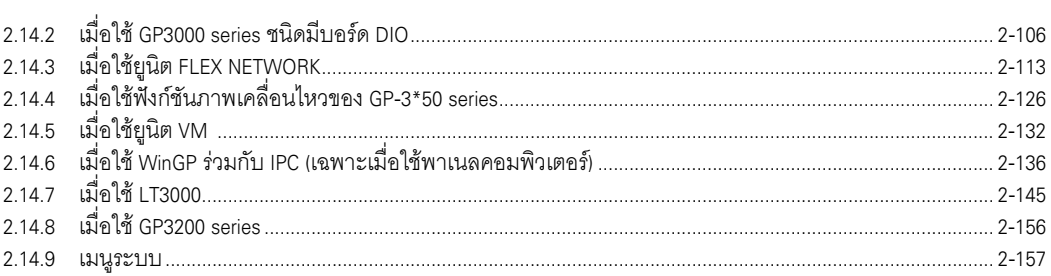